# **Web A11y – The Basics**

The World Wide Web was built to bring people and information together. The constantly evolving nature of the Web and its technologies can present challenges and barriers for people with disabilities. Luckily, there are strategies for ensuring the design, functionality, and content of digital products and services are available and inclusive for all.

# **Keyboard Accessibility**

To check the keyboard accessibility on a page, tab through the entire page using the 'Tab' key.

- Does the tab order make sense? Does it progress in a linear fashion?
- Does every interactive element receive clear, visible focus?
- Are there any keyboard traps? A 'keyboard trap' occurs when a person using a keyboard cannot move away from an interactive element/control using just the keyboard.

## **Video Accessibility**

When looking at videos consider these accessibility questions:

- Are there accurate captions provided for the video?
- Is there a transcript available?

Video bonus checks:

- Is there extended audio coverage? Extended audio describes what is happening when no words are being spoken, for example, "Bill enters the room, appearing anxious."
- Is there Sign language available for the video?

### **Movement and Distractions**

Provide a function to stop, pause, or hide any movement on a page that lasts longer than 5 seconds.

Common movements found on webpages include automatically updated or scrolling information, blinking content, moving carousels or slideshows.

#### **Images**

Images require descriptive alternative text, for this, HTML requires the use of the alt attribute: <img alt="text">

Images that are purely decorative can have a null alt attribute applied e.g.  $\leq$ img alt="">. This allows assistive technology users to navigate the content without hearing unnecessary information.

### **Heading Structure**

Headings must be programmatically defined. HTML5 provides 6 heading tags (h1 – h6) which allow for headings to be programmed hierarchically as shown in the figure below.

- h1 used to define the most important heading. h6 is used to define the least important headings.
- Best practice states that there should be only 1 h1 per page. This should be the purpose of the page.

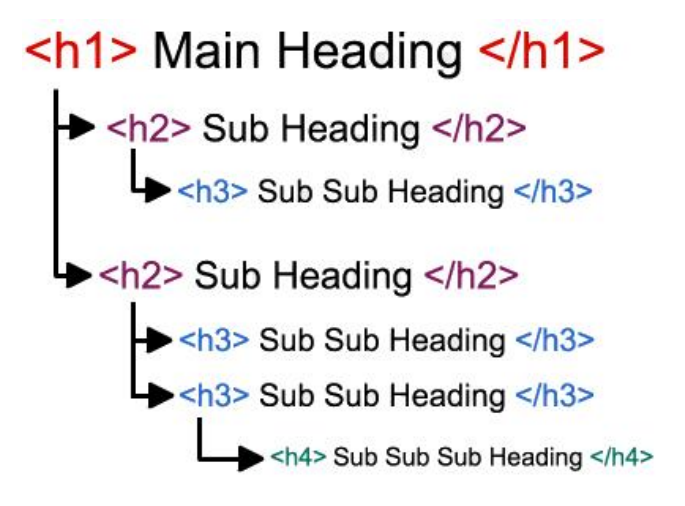

## **Data Tables**

All data tables should have Table Header <TH> and Table Data <TD> elements.

It is Best Practice to use tables for data only, and not for layout or display purposes. However, if tables have been used for layout, they should not have <TH> elements.

## **Links**

Link text should be:

- Clear
- Concise
- Descriptive of destination

# **Colour Contrast and Use of Colour**

- Regular text requires a contrast ratio of 4.5:1 for Level AA
- Large text, at least 24px or 19px and bold, requires a contrast ratio of 3:1 for Level AA
- If colour alone is used to portray information, such as graphs or to indicate an error state, differ a contrast of at least 3:1 is required.
- Informative icons, user interface components, borders for input fields, graphical objects all require a contrast of at least 3:1 with the background.

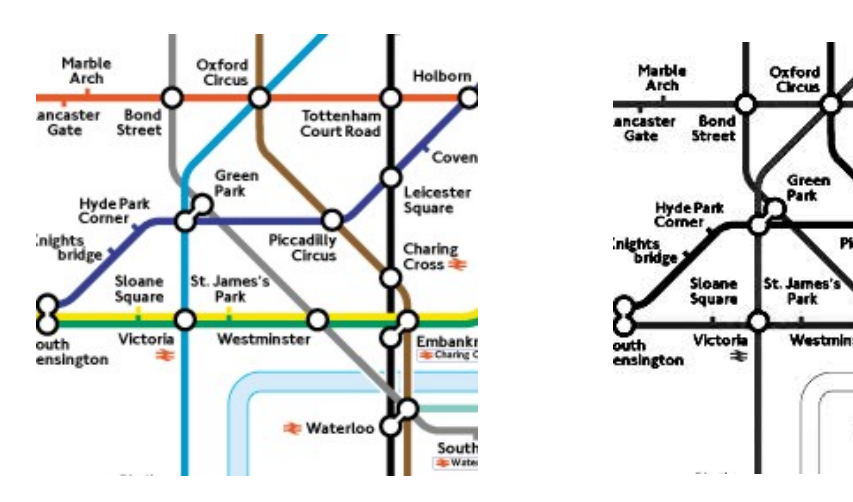

## **Mobile Considerations**

- Check both Portrait and Landscape view to ensure the website's content is still available and usable regardless of which way the device is being held.
- Check that the website is mobile responsive and reflows into a single column, not requiring the user to pinch to zoom and swipe horizontally to see all the content.
- If using motion actuation, check that these types of enhancements have an alternative to the action (such as a button) and the ability to turn the enhancement off.

#### **Forms**

- Form fields require visual and programmatically defined labels.
- CAPTCHAs are generally inaccessible, and the use of alternatives is preferred. These include using the 'Honeypot' method, multi-factor authentication, and biometric security methods.
- Error messages should be provided and should:
	- o Be located near the form field to which it applies
	- o Provide suggestions on how to correctly input the data (date format etc)
- If the form involves legal commitments or financial transactions, provide a process for the user to review and confirm their data before the form is submitted

**With a great web presence, comes great responsibility! We hope these few tips will help you on your accessibility journey. #UnlockTheWeb**

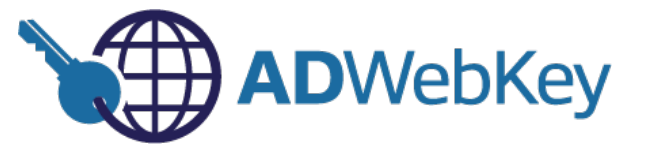